Документ подписан простой электронной подписьк<br>Информация о враздник ПЕРСТВО НАУКИ И ВЫСШЕГО ОБРАЗОВАНИЯ РОССИЙСКОЙ информани в владеляце.<br>ФИО: Котова Л<del>аридария под пространи</del> в автономное образовательное учреждение высшего образования Должность: Директор филиала и "Национальный исследовательский университет «МИСиС» Новотроицкий филиал Информация о владельце: Дата подписания: 14.02.2023 09:58:37 Уникальный программный ключ: 10730ffe6b1ed036b744b6e9d97700b86e5c04a7

Рабочая программа утверждена решением Ученого совета НИТУ «МИСиС» от «31» августа 2020 г. протокол № 1-20

# **Методы контроля и анализа веществ**

# рабочая программа дисциплины (модуля)

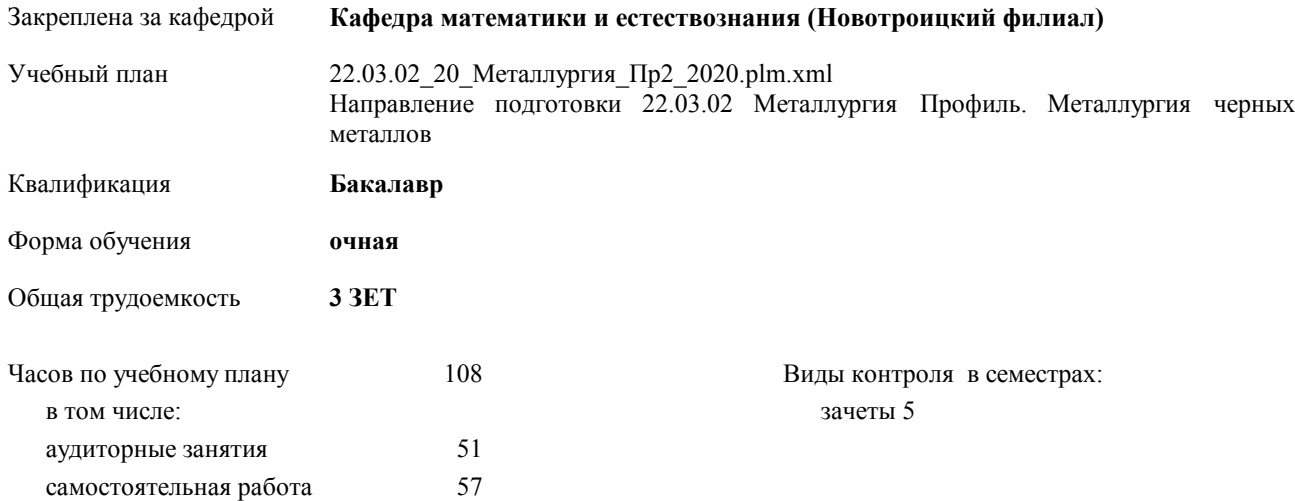

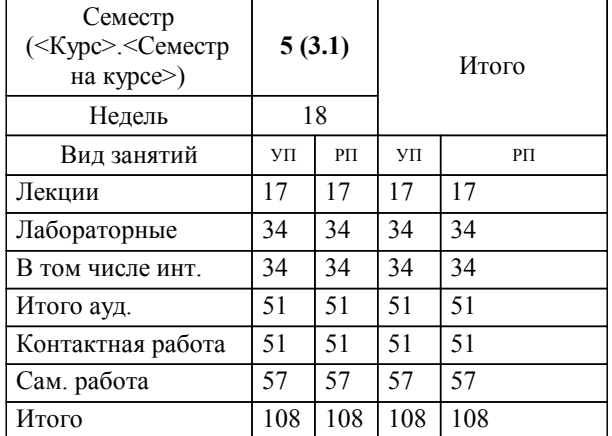

# **Распределение часов дисциплины по семестрам**

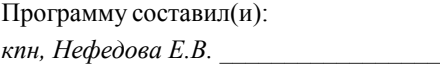

**Методы контроля и анализа веществ** Рабочая программа дисциплины

разработана в соответствии с ОС ВО НИТУ «МИСиС»:

Образовательный стандарт высшего образования по направлению подготовки 22.03.02 Металлургия (уровень бакалавриата) (приказ от 02.12.2015 г. № № 602 о.в.)

составлена на основании учебного плана:

Направление подготовки 22.03.02 Металлургия Профиль. Металлургия черных металлов утвержденного учёным советом вуза от 21.05.2020 протокол № 10/зг.

**Кафедра математики и естествознания (Новотроицкий филиал)** Рабочая программа одобрена на заседании кафедры

Протокол от 09.06.2020 г. № 10 Срок действия программы: 2020-2021 уч.г. Зав. кафедрой к.ф.-м.н., доцент Д.А. Гюнтер

Руководитель ОПОП ВО

\_\_\_\_\_\_\_\_\_\_\_\_\_\_\_\_\_\_\_\_\_\_\_\_\_\_\_\_\_\_\_\_\_\_\_\_\_ \_\_\_\_\_\_\_\_\_\_\_\_\_\_\_ *подпись*

 $\mathcal{L}$  and  $\mathcal{L}$  are the set of  $\mathcal{L}$ *подпись*

*И.О. Фамилия* \_\_\_\_\_\_\_\_\_\_\_\_\_\_\_

 $\mathcal{L}$  and  $\mathcal{L}$  and  $\mathcal{L}$ *И.О. Фамилия*

## **1. ЦЕЛИ ОСВОЕНИЯ ДИСЦИПЛИНЫ (МОДУЛЯ, ПРАКТИКИ, НИР)**

1.1 Целью изучения дисциплины является формирование естественнонаучного мировоззрения и исследовательской культуры выпускника. В плане становления научного мировоззрения студентов дисциплина "Методы контроля и анализа вещества" призвана углубить представления выпускников о строении и химических свойствах вещества. Выпускник должен овладеть основными методами организации и проведения химического эксперимента, включая методы химического и физико-химического анализа вещества, знать методы неразрушающего экспрессанализа

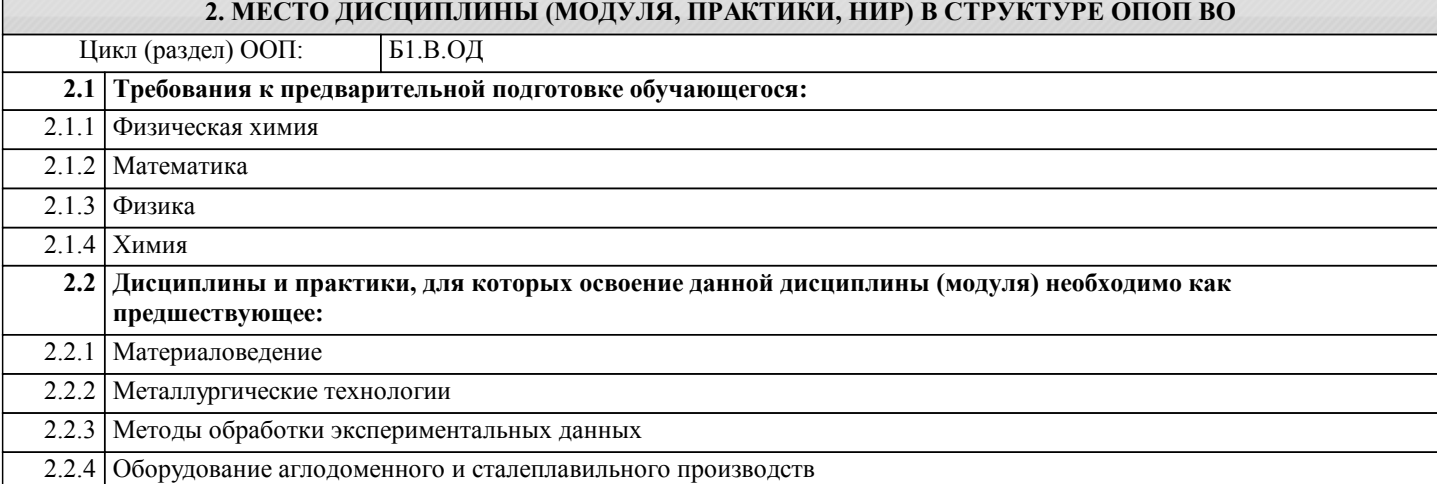

#### **3. ЦЕЛИ ДИСЦИПЛИНЫ (МОДУЛЯ, ПРАКТИКИ, НИР), СООТНЕСЕННЫЕ С СООТВЕТСТВУЮЩИМИ КОМПЕТЕНЦИЯМИ, КОТОРЫЕ ДОЛЖНЫ БЫТЬ ДОСТИГНУТЫ ОБУЧАЮЩИМСЯ**

**ОПК-7.1 : Готовность выбирать средства измерений в соответствии с требуемой точностью и условиями эксплуатации**

**Знать:**

**Уметь:**

анализировать и выбирать оптимальную методику и оборудование для научных исследований

**Владеть:**

**ПК-1.1 : Способность к анализу и синтезу**

**Знать:**

**Уметь:**

**Владеть:**

методами анализа, синтеза, инженерного проектирования при решении комплексных и инновационных инженерных задач

**ПК-1.2 : Способность выбирать методы исследования, планировать и проводить необходимые эксперименты, интерпретировать результаты и делать выводы**

**Знать:**

методы химического, физического и физико-химического анализа состава вещества

**Уметь:**

**Владеть:**

методами эмпирического исследования (наблюдения, описания, измерения, сравнения, эксперимента, моделирования)

**ПК-1.4 : Готовность использовать основные понятия, законы и модели термодинамики, химической кинетики, переноса тепла и массы Знать:**

**Уметь:**

производить расчеты на основании полученных экспериментальных данных, устанавливать погрешность определения

**Владеть:**

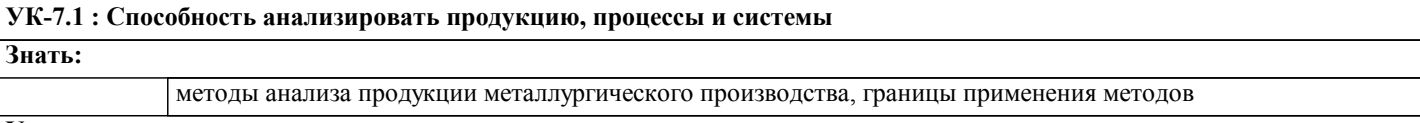

**Уметь:**

# **Владеть:**

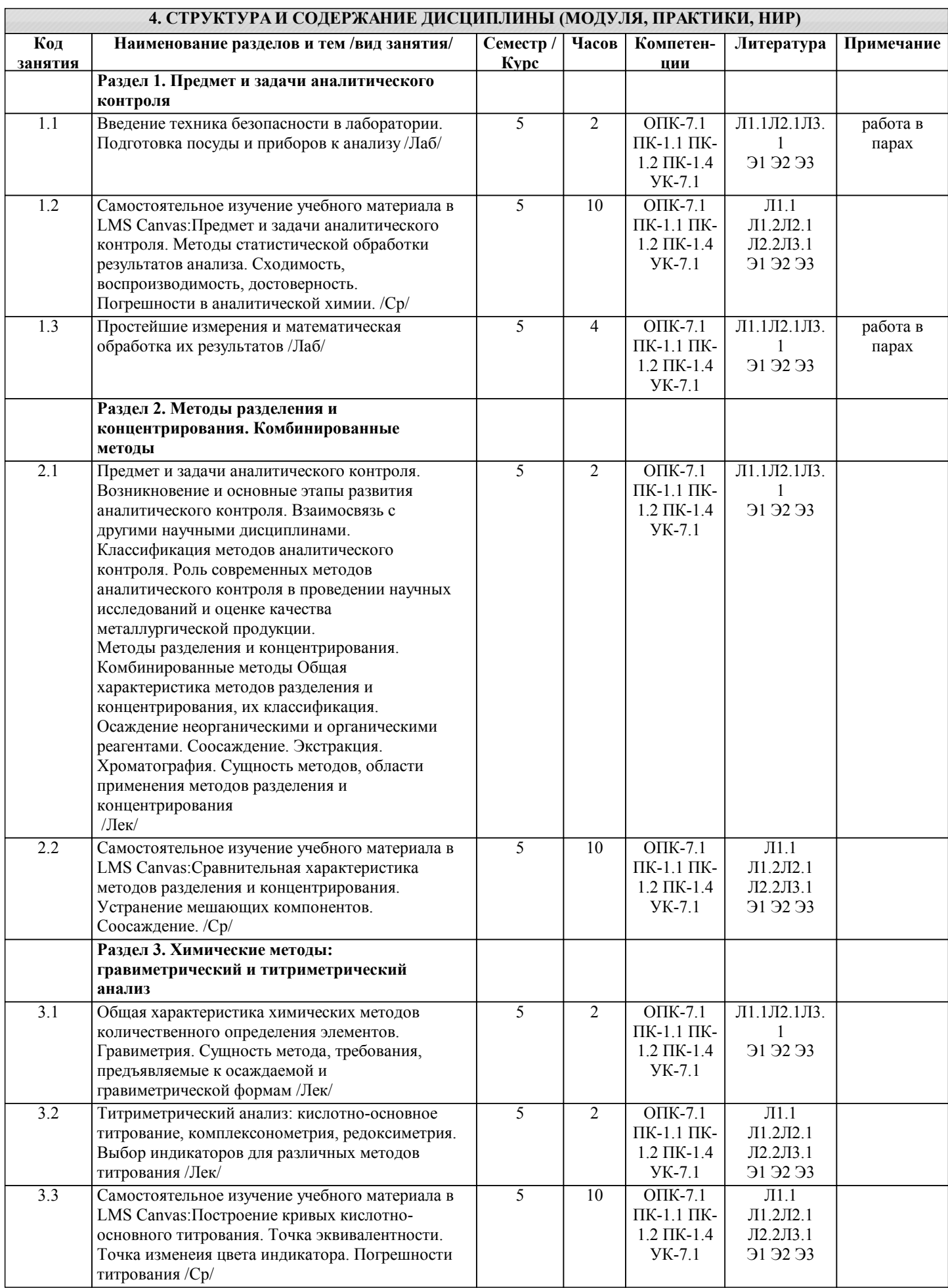

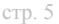

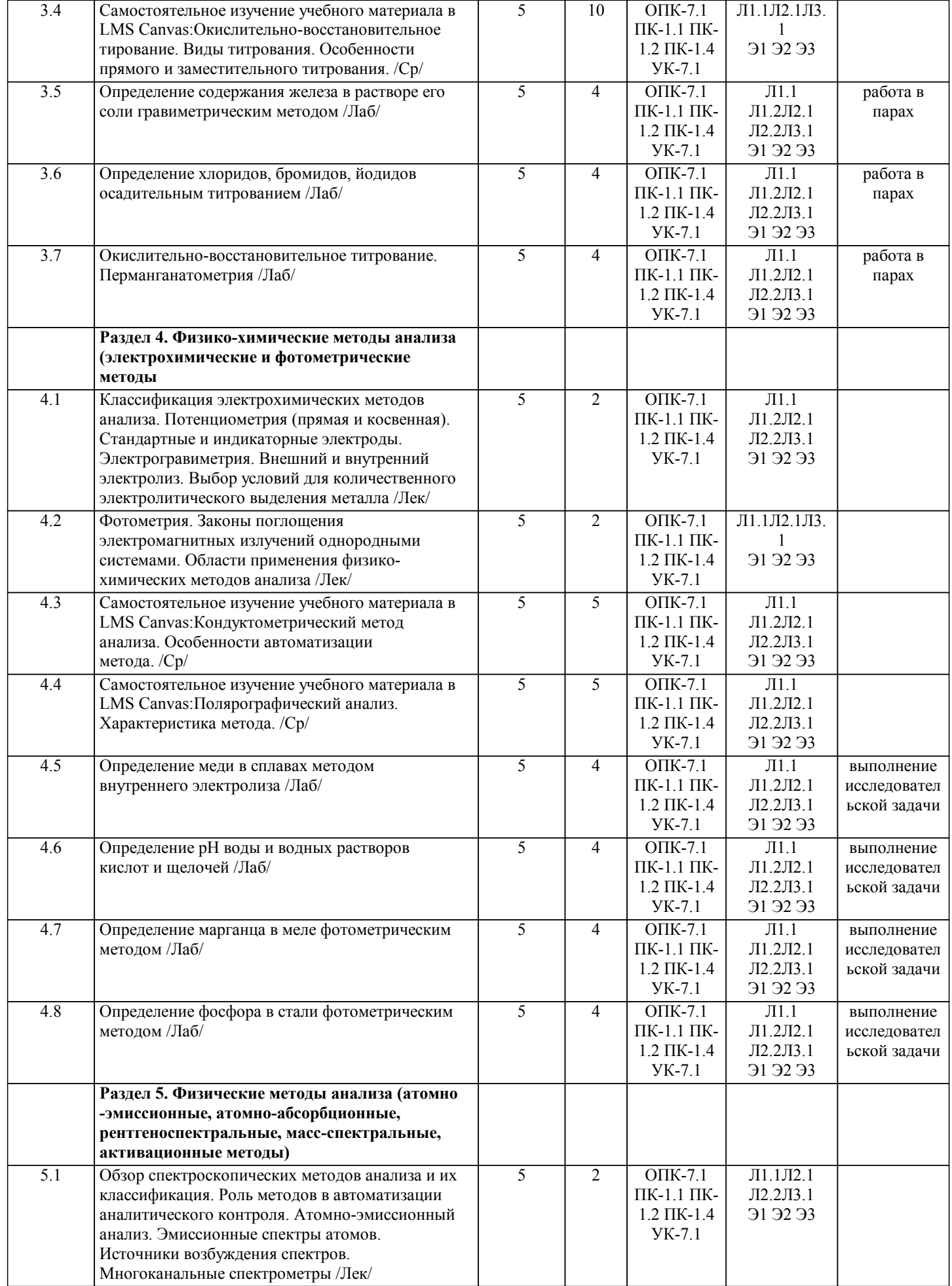

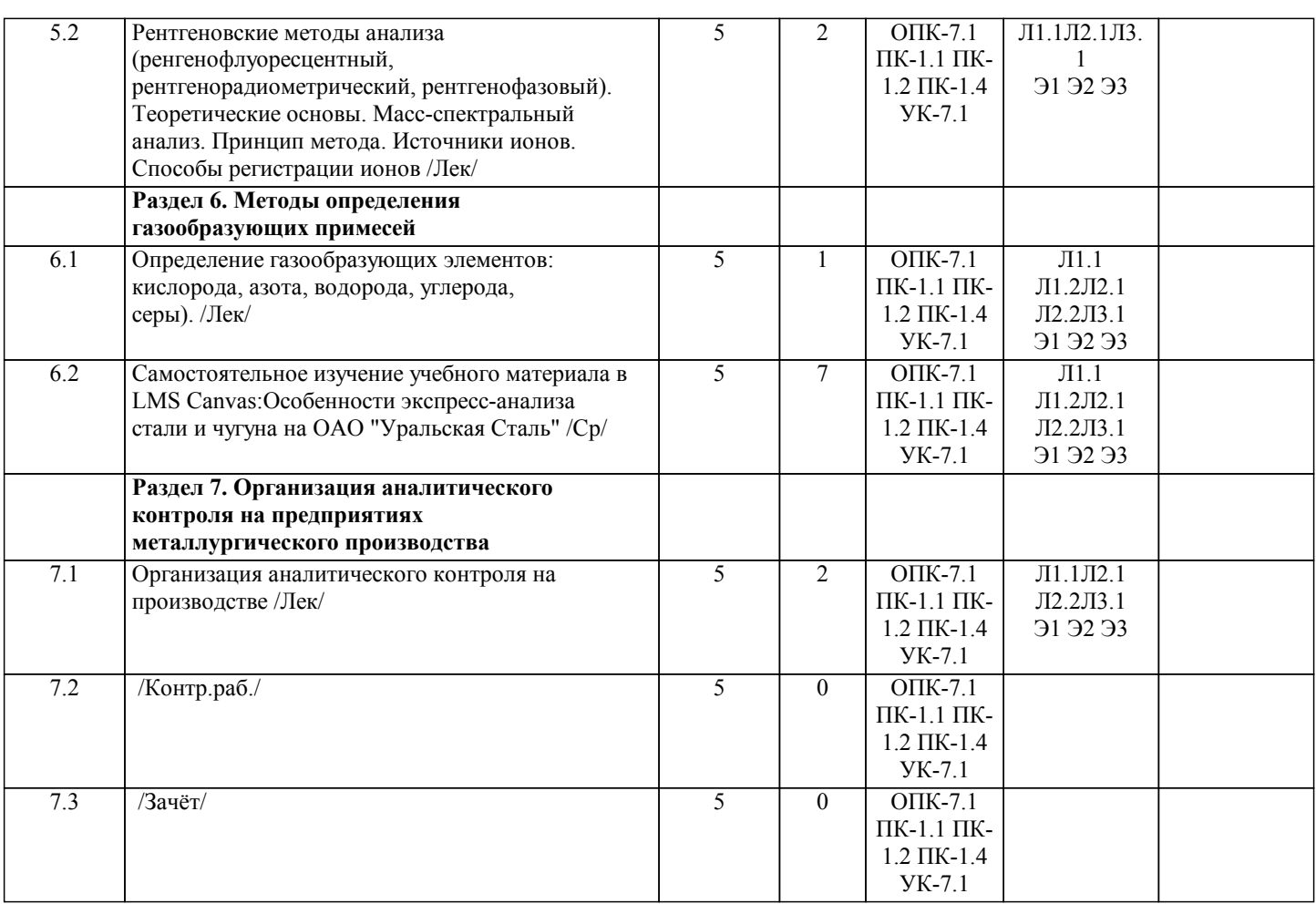

## **5. ФОНД ОЦЕНОЧНЫХ МАТЕРИАЛОВ**

# **5.1. Контрольные вопросы для самостоятельной подготовки к промежуточной аттестации по итогам освоения дисциплины (модуля, практики, НИР)**

Отчеты по лабораторным работам (ОПК-7.1; ПК-1.1; ПК-1.2; ПК-1.4; УК-7.1)

№ раздела Название темы

1-4 Отчеты о выполнении лабораторных работ №№ 1-9

7 Отчет об экскурсии в лабораторию экспресс-анализа стали ОАО «Уральская Сталь»

Вопросы к промежуточной аттестации(ОПК-7.1; ПК-1.1; ПК-1.2; ПК-1.4; УК-7.1)

Раздел 1. Предмет и задачи аналитического контроля

1.1. Возникновение и основные этапы развития аналитического контроля. Взаимосвязь с другими научными дисциплинами. Классификация методов аналитического контроля. Роль современных методов аналитического контроля в проведении научных исследований и оценке качества металлургической продукции.

Раздел 2. Методы разделения и концентрирования. Комбинированные методы

2.1. Общая характеристика методов разделения и концентрирования, их классификация. Осаждение неорганическими и органическими реагентами. Соосаждение. Экстракция. Хроматография. Сущность методов, области применения методов разделения и концентрирования.

Раздел 3. Химические методы анализа (гравиметрический и титриметрический анализ)

3.1. Общая характеристика химических методов количественного определения элементов.

3.2. Гравиметрия. Сущность метода, требования, предъявляемые к осаждаемой и гравиметрической формам.

3.3. Титриметрический анализ: кислотно-основное титрование, комплексонометрия, редоксиметрия. Выбор индикаторов для различных методов титрования

Раздел 4. Физико-химические методы анализа: электрохимические и фотометрические методы

4.1. Классификация электрохимических методов анализа.

4.2. Потенциометрия (прямая и косвенная). Стандартные и индикаторные электроды.

4.3. Электрогравиметрия. Внешний и внутренний электролиз. Выбор условий для количественного электролитического выделения металла.

4.4. Кулонометрия (прямая и косвенная). Кулонометрические экспресс-анализаторы.

4.5. Вольтамперометрия, ее разновидности. Поляризационные кривые и их расшифровка.

4.6. Фотометрия. Законы поглощения электромагнитных излучений однородными системами.

4.7. Области применения физико-химических методов анализа.

Раздел 5. Физические методы анализа

5.1. обзор спектроскопических методов анализа и их классификация. Роль методов в автоматизации аналитического контроля.

5.2. Атомно-эмиссионный анализ. Эмиссионные спектры атомов. Источники возбуждения спектров. Многоканальные спектрометры.

5.3. Атомно-абсорбционный анализ. Способы атомизации вещества.

5.4. Рентгеновские методы анализа (ренгенофлуоресцентный, рентгенорадиометрический, рентгенофазовый).

Теоретические основы.

5.5. Масс-спектральный анализ. Принцип метода. Источники ионов. Способы регистрации ионов.

5.6. Активационные методы анализа и их классификация. Элементарные частицы. Ядерные реакции. Нейтронно-

активационный анализ. Источники нейтронов. Принцип работы гамма-спектрометра.

5.7. Области применения физических методов анализа.

Раздел 6. Методы определения газообразующих примесей

6.1. Газообразующие элементы, их влияние на свойства металлов и сплавов. Пути проникновения газов в металл и их формы нахождения в металле.

6.2. Метод высокотемпературной газовой экстракции Общие сведения. Аппаратура (электрические печи, дететоры).

6.3. Определение газообразующих элементов: кислорода, азота, водорода, углерода, серы).

Раздел 7. Организация аналитического контроля на металлургических предприятиях

7.1. Производственная классификация методов аналитического контроля. Производственные лаборатории.

7.2. Метрологическое обеспечение аналитического контроля. Методики количественного химического анализа, их аттестация и стандартизация. Стандартные образцы.

7.3. Аналитический контроль как часть металлургической технологии. Автоматизация и компьютеризация методов аналитического контроля.

Примерные типы задач для контрольной работы (ОПК-7.1; ПК-1.1; ПК-1.2; ПК-1.4; УК-7.1)

## Задача №1

Содержание фосфора в сплаве около 0.9 %. Рассчитайте массу навески сплава, которую необходимо взять, чтобы гравиметрическим методом определить содержание фосфора в сплаве, если масса весовой формы Mg2P2O7 0,1грамм.

Задача №2

Рассчитайте концентрацию железа в растворе и полученную при этом ошибку, если оптическая плотность равна 0,46, толщина кюветы 1 см, молярный коэффициент поглощения 1100.

## Задача №3

Электролизу на инертных электродах подвергался раствор CuSO4 в течение 20 мин при силе тока 0,6 А. Рассчитайте массу продуктов электролиза и ошибку расчетов, если класс точности амперметра 0,5, а максимально измеряемый ток прибором 0,75.

# Задача №4

Для приготовления раствора вещества HCl объемом 100 мл было взято 2 мл исходного раствора плотностью 1,09 г/см3. Рассчитайте нормальность полученного раствора и погрешность её определения.

## Задача №5

Вычислите потенциал цинкового электрода , погруженного в раствор, содержащий ионы Zn2+в концентрации 0,1 моль/л

**5.2. Перечень письменных работ, выполняемых по дисциплине (модулю, практике, НИР) - эссе, рефераты, практические и расчетно-графические работы, курсовые работы или проекты, отчёты о практике или НИР и др.** Отсутствуют

# Примерные типы задач для контрольной работы (ОПК-7.1; ПК-1.1; ПК-1.2; ПК-1.4; УК-7.1)

#### Задача №1

Содержание фосфора в сплаве около 0.9 %. Рассчитайте массу навески сплава, которую необходимо взять, чтобы гравиметрическим методом определить содержание фосфора в сплаве, если масса весовой формы Mg2P2O7 0,1грамм.

#### Задача №2

Рассчитайте концентрацию железа в растворе и полученную при этом ошибку, если оптическая плотность равна 0,46, толщина кюветы 1 см, молярный коэффициент поглощения 1100.

#### Задача №3

Электролизу на инертных электродах подвергался раствор CuSO4 в течение 20 мин при силе тока 0,6 А. Рассчитайте массу продуктов электролиза и ошибку расчетов, если класс точности амперметра 0,5, а максимально измеряемый ток прибором 0,75.

## Задача №4

Для приготовления раствора вещества HCl объемом 100 мл было взято 2 мл исходного раствора плотностью 1,09 г/см3. Рассчитайте нормальность полученного раствора и погрешность её определения.

#### Задача №5

Вычислите потенциал цинкового электрода , погруженного в раствор, содержащий ионы Zn2+в концентрации 0,1 моль/л

## **5.4. Методика оценки освоения дисциплины (модуля, практики, НИР)**

Зачет получают студенты, успешно выполнившие лабораторные работы и сдавшие отчеты по лабораторным работам, а также сдавшие контрольную работу удовлетворительно.

Критерии оценки контрольной работы, проводимой в дистанционной форме в LMS Canvas

 $85 \leq$ Процент верных ответов  $\leq 100$  - отлично

70 ≤ Процент верных ответов < 84 - хорошо

50 ≤ Процент верных ответов < 69 – удовлетворительно

#### **6. УЧЕБНО-МЕТОДИЧЕСКОЕ И ИНФОРМАЦИОННОЕ ОБЕСПЕЧЕНИЕ ДИСЦИПЛИНЫ (МОДУЛЯ,**

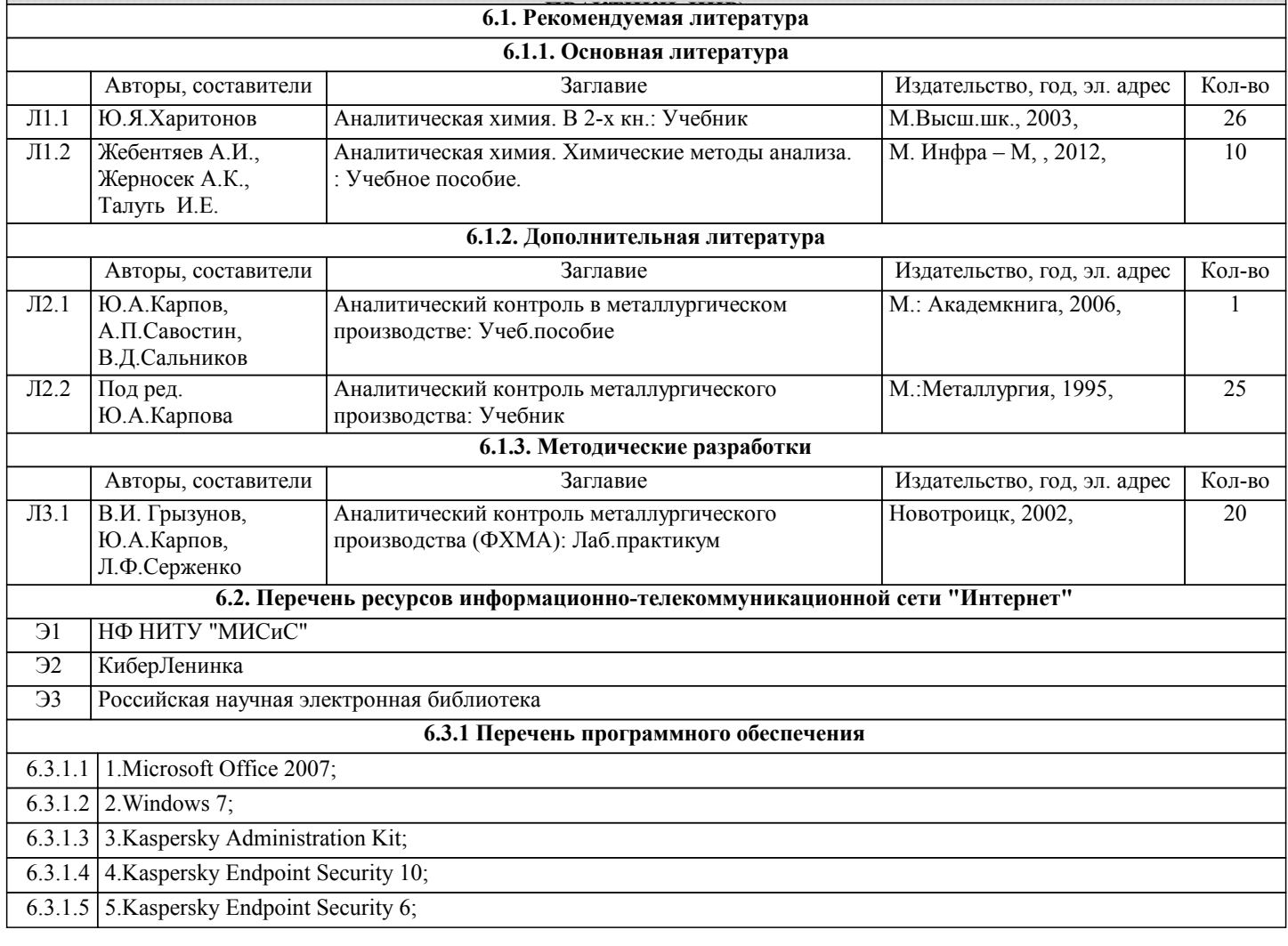

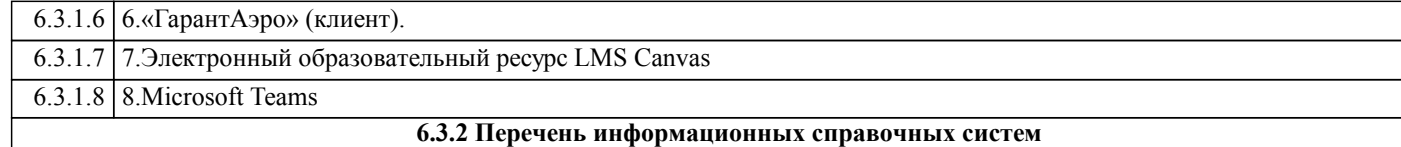

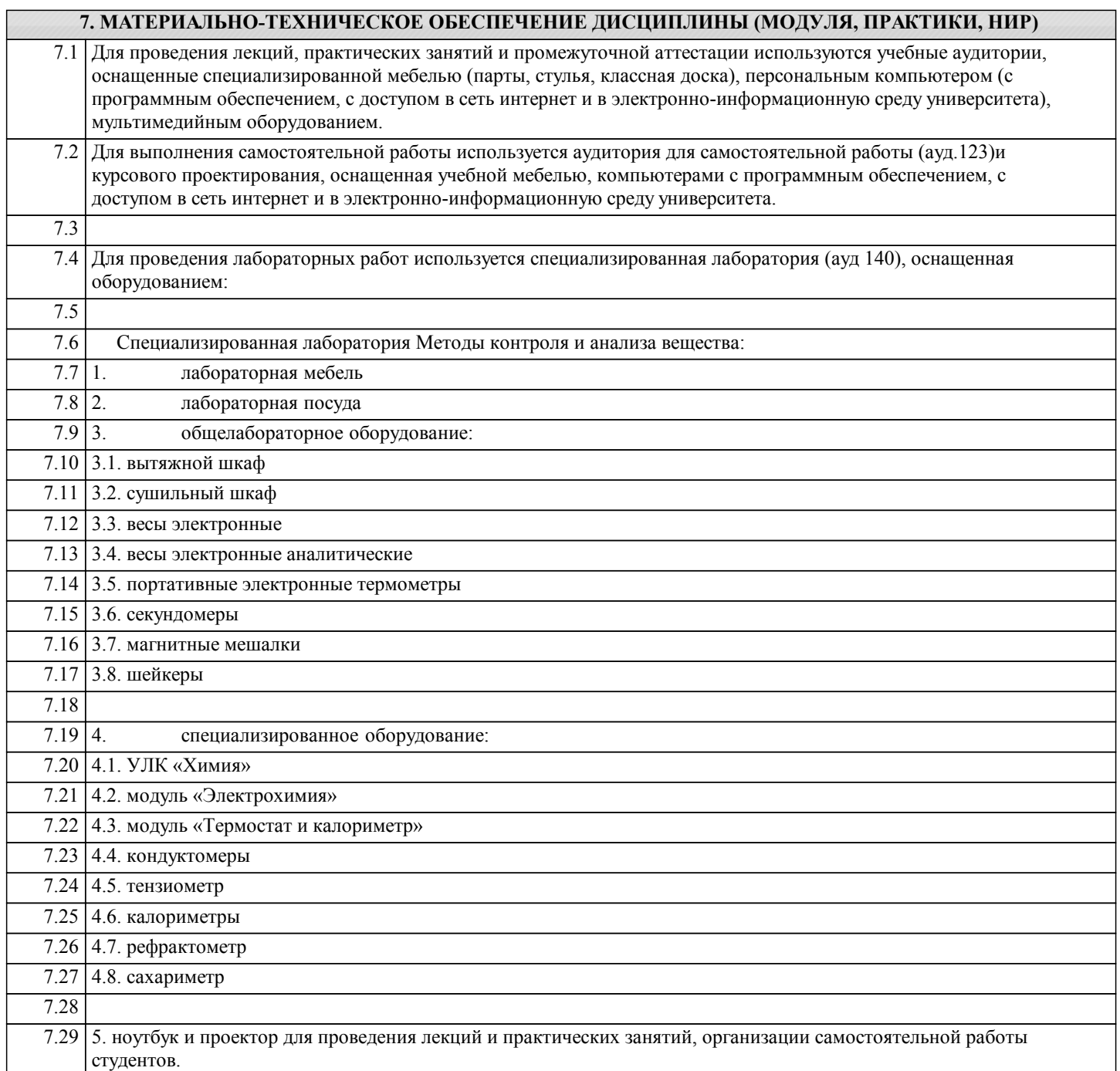

## **8. МЕТОДИЧЕСКИЕ УКАЗАНИЯ ДЛЯ ОБУЧАЮЩИХСЯ ПО ИЗУЧЕНИЮ ДИСЦИПЛИНЫ (МОДУЛЯ, ПРАКТИКИ, НИР)**

Уважаемый студент! Необходимо помнить, что аналитический контроль металлургического производства – интегрированный курс, который включает знания по общей, органической, физической, аналитической химии, физике, математике. Поэтому при изучении теоретического материала всегда следует опираться на собственные знания из смежных наук.

Для успешного усвоения теоретического материала необходимо регулярно посещать лекции, вдумчиво слушать преподавателя и учить лекцию в тот же день, когда она была прослушана. Особенности памяти позволят Вам легко запомнить больший объем материала с меньшим умственным напряжением.

Ведите терминологический словарь, пополняйте его из лекции в лекцию, постоянно повторяйте. Знание терминологии лежит в основе грамотной научной речи и осознания задач.

Особое внимание обратите на подготовку лабораторных работ. Запомните: анализ вещества – длительный и технически сложный процесс, отработать пропущенную работу будет гораздо труднее, чем выполнить ее в группе под руководством преподавателя и лаборанта!

На лабораторную работу необходимо приходить подготовленным: в халате, с заполненным лабораторным журналом. При заполнении журнала старайтесь осознать сущность аналитического метода, запомнить ход работы, по возможности решить задачи. Для этого необходимо выучить теоретический материал, ответить на контрольные вопросы к лабораторной работе. Если Вы придете на занятие подготовленным и осознанно выполните анализ вещества, то Вам не составит труда сделать необходимые расчеты и защитить работу в день ее выполнения.

Своевременное и успешное выполнение лабораторных работ и тестовых заданий позволит Вам получить зачет автоматически.

Пропуски занятий необходимо отрабатывать по согласованию с преподавателем и лаборантом.

Технический анализ – тонкая и увлекательная работа. Интерес к изучению дисциплины может вырасти в открытие нового способа анализа вещества или усовершенствование имеющегося. Будьте исследователем, проверяйте гипотезы и предположения, у Вас для этого есть все возможности.

Освоение дисциплины предполагает как проведение традиционных аудиторных занятий, так и работу в электронной информационно-образовательной среде НИТУ «МИСиС» (ЭИОС), частью которой непосредственно предназначенной для осуществления образовательного процесса является Электронный образовательный ресурс LMS Canvas. Он доступен по URL адресу https://lms.misis.ru/enroll/E8333T и позволяет использовать специальный контент и элементы электронного обучения и дистанционных образовательных технологий. LMS Canvas используется преимущественно для асинхронного взаимодействия между участниками образовательного процесса посредством сети «Интернет».

Чтобы эффективно использовать возможности LMS Canvas, а соответственно и успешно освоить дисциплину, нужно: 1) зарегистрироваться на курс. Для этого нужно перейти по ссылке … Логин и пароль совпадает с логином и паролем от личного кабинета НИТУ МИСиС;

2)в рубрике «В начало» ознакомиться с содержанием курса, вопросами для самостоятельной подготовки, условиями допуска к аттестации, формой промежуточной аттестации (зачет/экзамен), критериями оценивания и др.;

3)в рубрике «Модули», заходя в соответствующие разделы изучать учебные материалы, размещенные преподавателем. В т.ч. пользоваться литературой, рекомендованной преподавателем, переходя по ссылкам;

4)в рубрике «Библиотека» возможно подбирать для выполнения письменных работ (контрольные, домашние работы, курсовые работы/проекты) литературу, размещенную в ЭБС НИТУ «МИСиС;

5)в рубрике «Задания» нужно ознакомиться с содержанием задания к письменной работе, сроками сдачи, критериями оценки. В установленные сроки выполнить работу(ы), подгрузить здесь же для проверки. Удобно называть файл работы следующим образом (название предмета (сокращенно), группа, ФИО, дата актуализации (при повторном размещении)). Например, Экономика Иванов И.И. БМТ-19 20.04.2020. Если работа содержит рисунки, формулы, то с целью сохранения форматирования ее нужно подгружать в pdf формате.

Работа, подгружаемая для проверки, должна:

- содержать все структурные элементы: титульный лист, введение, основную часть, заключение, список источников, приложения (при необходимости);

- быть оформлена в соответствии с требованиями.

Преподаватель в течение установленного срока (не более десяти дней) проверяет работу и размещает в комментариях к заданию рецензию. В ней он указывает как положительные стороны работы, так замечания. При наличии в рецензии замечаний и рекомендаций, нужно внести поправки в работу, подгрузить ее заново для повторной проверки. При этом важно следить за сроками, в течение которых должно быть выполнено задание. При нарушении сроков, указанных преподавателем возможность подгрузить работу остается, но система выводит сообщение о нарушении сроков. По окончании семестра подгрузить работу не получится;

6)в рубрике «Тесты» пройти тестовые задания, освоив соответствующий материал, размещенный в рубрике «Модули»; 7)в рубрике «Оценки» отслеживать свою успеваемость;

8)в рубрике «Объявления» читать объявления, размещаемые преподавателем, давать обратную связь;

9)в рубрике «Обсуждения» создавать обсуждения и участвовать в них (обсуждаются общие моменты, вызывающие вопросы у большинства группы). Данная рубрика также может быть использована для взаимной проверки; 10)проявлять регулярную активность на курсе.

Преимущественно для синхронного взаимодействия между участниками образовательного процесса посредством сети «Интернет» используется Microsoft Teams (MS Teams). Чтобы полноценно использовать его возможности нужно установить приложение MS Teams на персональный компьютер и телефон. Старостам нужно создать группу в MS Teams. Участие в группе позволяет:

- слушать лекции;

- работать на практических занятиях;

- быть на связи с преподавателем, задавая ему вопросы или отвечая на его вопросы в общем чате группы в рабочее время с 9.00 до 17.00;

- осуществлять совместную работу над документами (вкладка «Файлы).

При проведении занятий в дистанционном синхронном формате нужно всегда работать с включенной камерой.

Исключение – если преподаватель попросит отключить камеры и микрофоны в связи с большими помехами. На аватарках должны быть исключительно деловые фото.

При проведении лекционно-практических занятий ведется запись. Это дает возможность просмотра занятия в случае невозможности присутствия на нем или при необходимости вновь обратится к материалу и заново его просмотреть.